# **baixar pixbet ios**

- 1. baixar pixbet ios
- 2. baixar pixbet ios :jogos de baralho paciencia solitaire gratis
- 3. baixar pixbet ios :sportingbet deposito pix

# **baixar pixbet ios**

Resumo:

**baixar pixbet ios : Explore as possibilidades de apostas em ecobioconsultoria.com.br! Registre-se e desfrute de um bônus exclusivo para uma jornada de vitórias!**  contente:

### **Como saber se a apostas tem dinheiro?**

Aqui está algumas dicas para você enender se a aposta que você fez tem cash out disponível:

- Verifique se o símbolo de cash out está disponível em seu boletim. Se é que este sistema, você pode usar a ferramenta fazer dinheiro fora
- Se aposta for em um jogo de futebol, verifique se o equipamento que você está pronto por goleada. Sim é provável quem vai sacar sema indisponível
- Verifique se o mesmo que você aposta já vemou. Se não tiver feito ainda, é provável quem vai sacar non são esteja disponível

Observe que o cash out pode ser indisponível em algun cenários, como um jogo de futebol no qual uma equipa está ganhando por goleada. Nessesso casos e você não podem usar para sacar dinheiro fora

#### **Evento Dinheiro Disponível?**

Futebol Sim

Basco Não

#### **Entenda melhor o cash out**

Com ela, você pode ganhar dinheiro ainda antes do fim de igualar. É uma única maneira minimizar suas vidas ou um futuro seu ganhos

Os Vantagens fazem o dinheiro:

Minimiza suas perdas

Aumenta seus ganhos

Flexibilidade para você escolher quanto queer

#### **Exemplo de cash out**

Suponha que você tem apostado em um jogo de futebol e a equipaque você está ganhango por goleada. Nesse caso, pode usar o dinheiro para ganhar janeiro antes do fim da partida Masvovê também pode escolher não usar o dinheiro fora do caixa out de um jogo para se a equipa que você aposta venceu. Se uma equipe venceu, você ganhárá mais dinheiro da quem quer ser usado utilizado como saque ao exterior

#### **Observações Finais**

Além disso, você deve ler que o cash out pode ser uma pessoa maneira de minimizar suas vidas Ou aumentando seus sonhos mas tambêm poder um risco.

#### [historico eurowin](https://www.dimen.com.br/historico-eurowin-2024-08-11-id-29533.html)

Descubra as melhores opções de apostas com o Bet365 no Brasil

Olá apostadores brasileiros! Venham conferir as melhores opções de apostas esportivas e cassino disponíveis no Bet365. Oferecemos uma ampla gama de opções para você escolher, desde os esportes mais populares até os mercados mais especializados.

O Bet365 é uma das casas de apostas mais confiáveis e respeitadas do mundo. Com anos de experiência no mercado, oferecemos uma plataforma segura e fácil de usar, além de uma equipe de suporte ao cliente dedicada para garantir a melhor experiência de aposta para nossos usuários.

No Bet365, você encontrará uma grande variedade de esportes para apostar, incluindo futebol, basquete, tênis, Fórmula 1 e muito mais. Oferecemos apostas ao vivo e pré-jogo, além de uma ampla gama de mercados para atender a todos os tipos de apostadores.

Além dos esportes, o Bet365 também oferece uma seção de cassino completa. Aqui você encontrará uma grande variedade de jogos de caça-níqueis, jogos de mesa e jogos ao vivo com dealers reais. Nosso cassino é regulamentado e auditado de forma independente para garantir jogos justos e seguros.

pergunta: Quais são os métodos de depósito disponíveis no Bet365?

resposta: O Bet365 oferece uma ampla gama de métodos de depósito para facilitar o depósito de fundos em baixar pixbet ios baixar pixbet ios conta. Você pode usar cartões de crédito e débito, carteiras eletrônicas como Skrill e Neteller e transferências bancárias.

# **baixar pixbet ios :jogos de baralho paciencia solitaire gratis**

# **baixar pixbet ios**

A Pixbet é hoje uma das casas de apostas mais conceituadas no Brasil e no mundo. Com operação em baixar pixbet ios vários países, a empresa oferece uma grande variedade de opções para quem quer apostar em baixar pixbet ios esportes. Neste artigo, falaremos sobre as apostas variadas disponíveis na Pixbet, bem como sobre como você pode aproveitar ao máximo as oportunidades oferecidas.

#### **baixar pixbet ios**

Primeiramente, é importante saber que a Pixbet oferece duas modalidades básicas de apostas: simples e múltiplas (também conhecidas como acumuladas ou parlays). As apostas simples são aquelas em baixar pixbet ios que você escolhe um único resultado para um jogo ou evento específico, enquanto que nas apostas múltiplas, é possível combinar diversas seleções individuais em baixar pixbet ios uma única aposta, aumentando assim a probabilidade de ganho, mas também o risco.

#### **Passo a passo para fazer suas apostas multiplas**

Para realizar uma aposta múltipla na Pixbet, siga os passos abaixo:

- 1. Entre no site oficial da Pixbet e efetue o seu login;
- 2. Navegue pelo site em baixar pixbet ios busca dos eventos esportivos que deseja incluir em baixar pixbet ios baixar pixbet ios aposta múltipla;
- 3. Selecione as quadras correspondentes aos resultados que deseja apostar;
- 4. Na seção "Concluir aposta", insira o valor desejado e confirme a operação.

### **Tipos de apostas disponíveis na Pixbet**

Além das apostas simples e múltiplas, a Pixbet oferece diversas outras opções, como:

- "Par/Impar": apostar se o número total de gols será par ou ímpar;
- "Handicap asiático": esta opção é usada quando há uma grande diferença de força entre os times, sendo possível apostar no líder do jogo com um "handicap" concedido ao time desfavorito;
- "Mais/Menos": consiste em baixar pixbet ios apostar no total de gols, pontos ou outros eventos que serão marcados durante o evento, acima ou abaixo de um determinado valor;
- "Resultado do 1.° tempo": aqui, você apostará somente no resultado do primeiro tempo do jogo.

# **Conclusão: tudo o que você precisa saber sobre as apostas variadas na Pixbet**

A Pixbet é uma plataforma segura e confiável para realizar suas apostas desportivas. Com muitas opções de pagamento e saques rápidos, ela é uma das melhores opções disponíveis no mercado brasileiro. Agora que você sabe tudo sobre as apostas variadas oferecidas pela empresa, é hora de entrar no site e começar a apostar! Boa sorte!

1. Introduction

A aposta nas eleições presidenciais brasileiras é um assunto de grande interesse para muitas pessoas. Com a plataforma Pixbet, é possível apostar em baixar pixbet ios partir de R\$1,00 e possível ganhar dinheiro com o resultado das eleições.

2. O processo de aposta

Para apostar nas eleições presidenciais com Pixbet, é preciso criar uma conta na plataforma e fazer um depósito mínimo de R\$1,00 ou mais. Depois disso, você pode acessar a seção "Eleições" e selecionar o candidato desejado para apostar. As probabilidades de vitória dos candidatos são atualizadas em baixar pixbet ios tempo real.

3. Exemplo ilustrativo

# **baixar pixbet ios :sportingbet deposito pix**

# **Reino Unido terá o pior desempenho econômico entre os países do G7 no próximo ano, de acordo com a OCDE**

Alto 6 índice de juros e os efeitos persistentes do pico de inflação do ano passado afetarão o crescimento econômico do Reino 6 Unido, de acordo com a Organização para a Cooperação e Desenvolvimento Econômico (OCDE).

Athink tank com sede baixar pixbet ios Paris também revisou 6 para baixo baixar pixbet ios previsão de crescimento do Reino Unido para este ano de 0,4% contra uma previsão anterior de 0,7%.

### **Tabela: 6 previsões de crescimento econômico do G7**

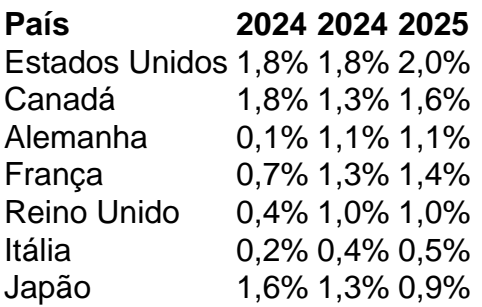

O relatório da OCDE prevê que o crescimento econômico do Reino Unido será 6 suprimido por aumentos persistentes de preços no setor de serviços e escassez de mão-de-obra especializada, o que atrasará cortes previstos 6 nos juros.

A OCDE espera que o Banco da Inglaterra atrasará o primeiro corte de juros de 5,25% até o outono, 6 após temores de que o crescimento dos preços possa se recuperar.

Em comparação com o Reino Unido, as taxas de crescimento 6 baixar pixbet ios França, Alemanha e Estados Unidos foram atualizadas pela OCDE para 2024, embora a expansão da taxa da Alemanha de 6 0,2% esteja atrasada baixar pixbet ios relação ao Reino Unido este ano.

Author: ecobioconsultoria.com.br

Subject: baixar pixbet ios

Keywords: baixar pixbet ios

Update: 2024/8/11 15:26:13